### **UNCA CSCI 235 Final Exam Spring 2019 answers**

6 May 2019 – 3:00 pm to 5:30 pm

This is a closed book and closed notes exam. Communication with anyone other than the instructor is not allowed during the exam. **Furthermore, calculators, cell phones, and any other electronic or communication devices may not be used during this exam.** Anyone needing a break during the exam must leave their exam with the instructor. Cell phones or computers may not be used during breaks.

Name:

#### **Problem 1 (10 points) C expressions**

In the left column, there are fifteen tricky and not-so tricky C expressions. Write their values in the right column. Express your answers as simple base 10 expressions, such as 235 or -235. You may assume that all of these numbers are stored in 16-bit two's complement representation, the usual short.

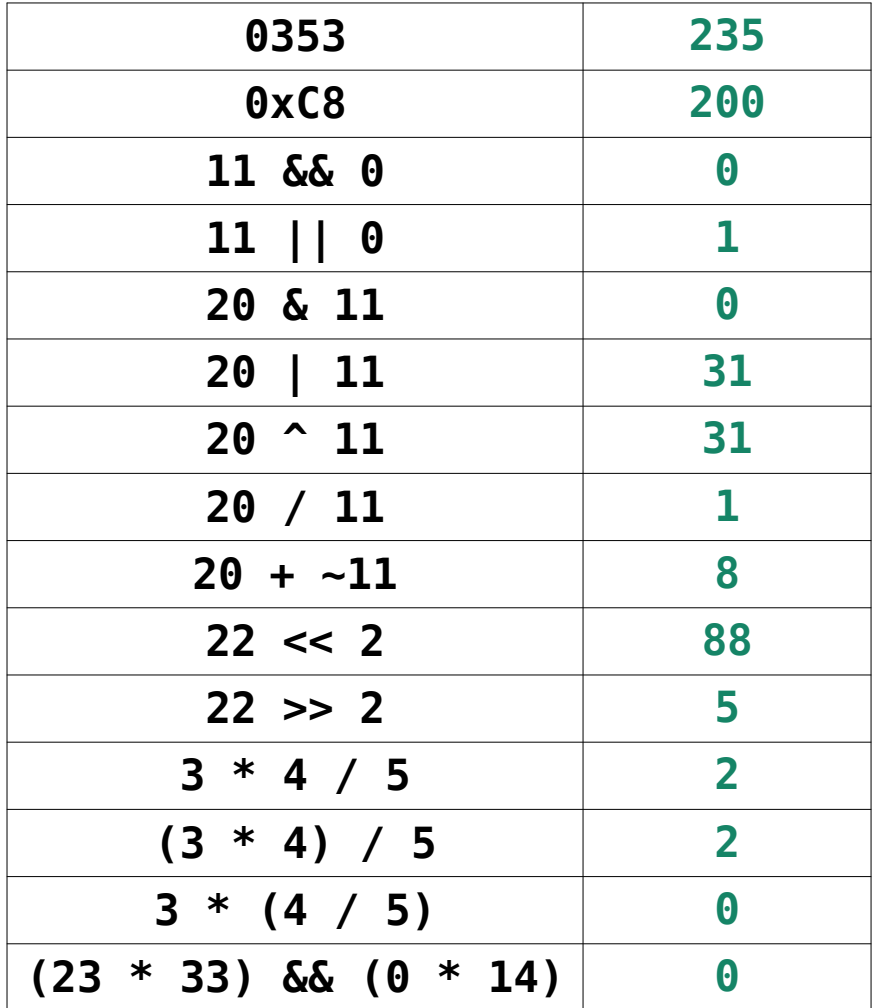

#### **Problem 2 (4 points) Decimal to two's complement conversion**

Convert the following four signed decimal numbers into **six**-bit two's complement representation. Some of these numbers may be outside the range of representation for **six**-bit two's complement numbers. Write "out-of-range" for those cases.

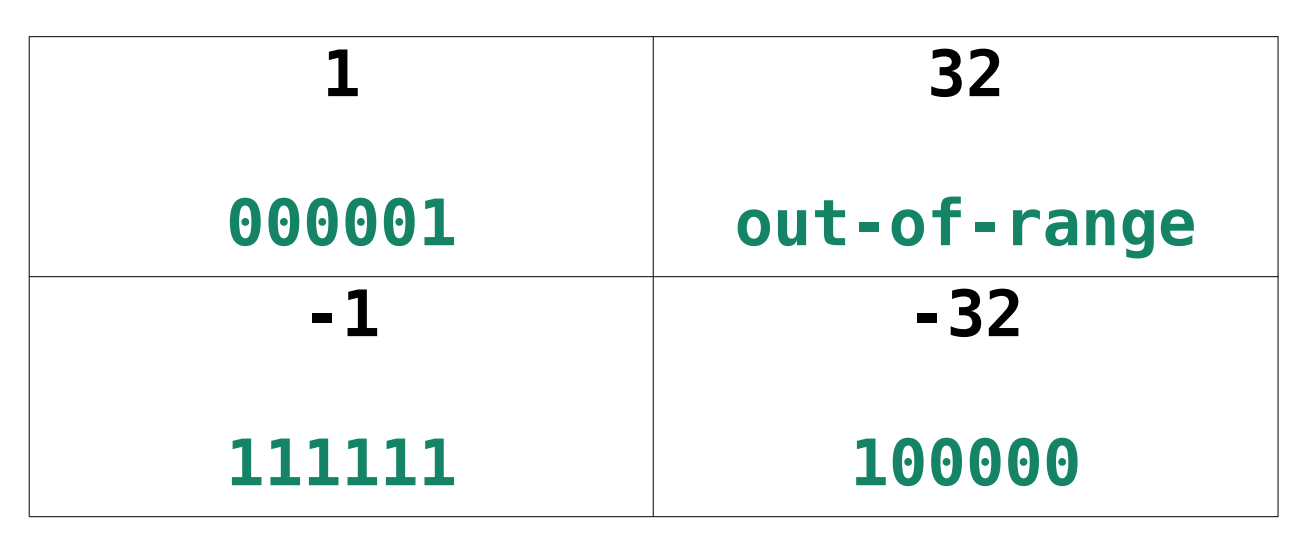

# **Problem 3 (3 points) Q4.4 to decimal conversion**

Convert the following two Q4.4 two's complement numbers (four fixed and four fractional bits) into conventional decimal numbers.

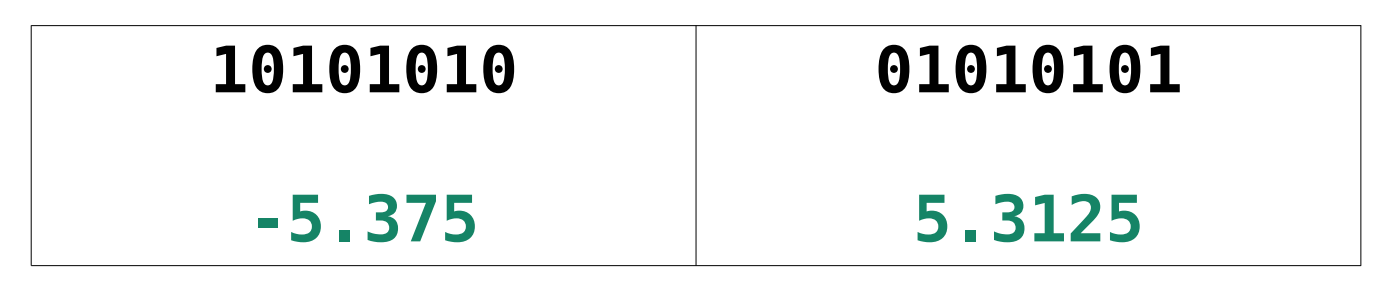

#### **Problem 4 (3 points) Decimal to Q4.4 conversion**

Convert the following two signed decimal numbers into Q4.4 two's complement numbers (four fixed and four fractional bits). If you can't express the number exactly, give the nearest Q4.4 representation.

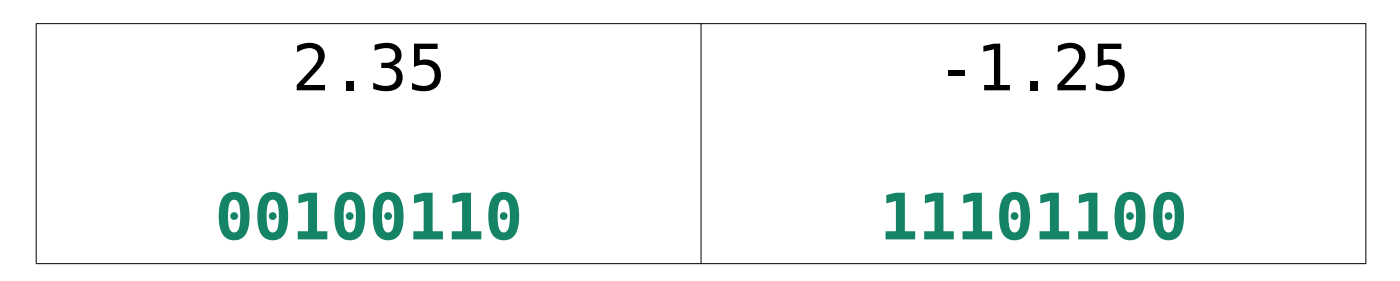

#### **Problem 5 (6 points) Adding numbers with flags**

Add the following pairs of six-bit numbers. Based on the result of this addition, set the four x86-64 status bits: CF (carry), OF (overflow), SF (sign) and ZF (zero).

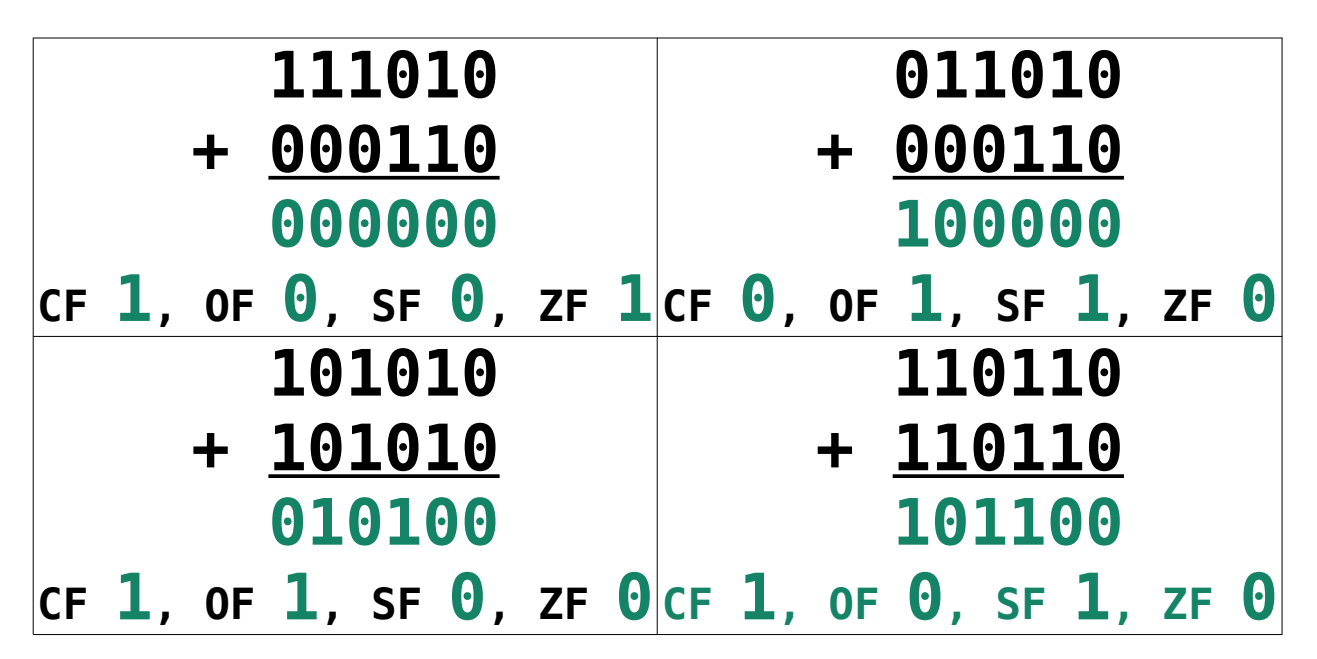

#### **Problem 6 (2 points) Range 1**

What is the range of numbers that can be stored in 16-bit twos-complement numbers? (The int of Arduino C++ is a 16-bit twos-complement number.)

## **-32768 to 32767**

#### **Problem 7 (2 points) Range 2**

What is the range of numbers that can be stored in 8-bit unsigned numbers? (The unsigned char of Arduino  $C++$  is an 8-bit unsigned number.)

## **0 to 255**

#### **Problem 8 (6 points) Formatted printing**

Suppose that the int variable C has the value 140 (in decimal). The left column in the table below has a printf statement. The right column has the desired output for that printf within a six character field. Your task is to fill in the underlined part (the stuff after the %). **You must use a single "conversation specifier" (the thing starting with a %) in your format string. No "ordinary characters" are allowed.** This means the following are not allowed because they contain ordinary characters.

printf("000140", C) ; // contains only ordinary characters printf(" %3d", C) ; // starts with three ordinary characters

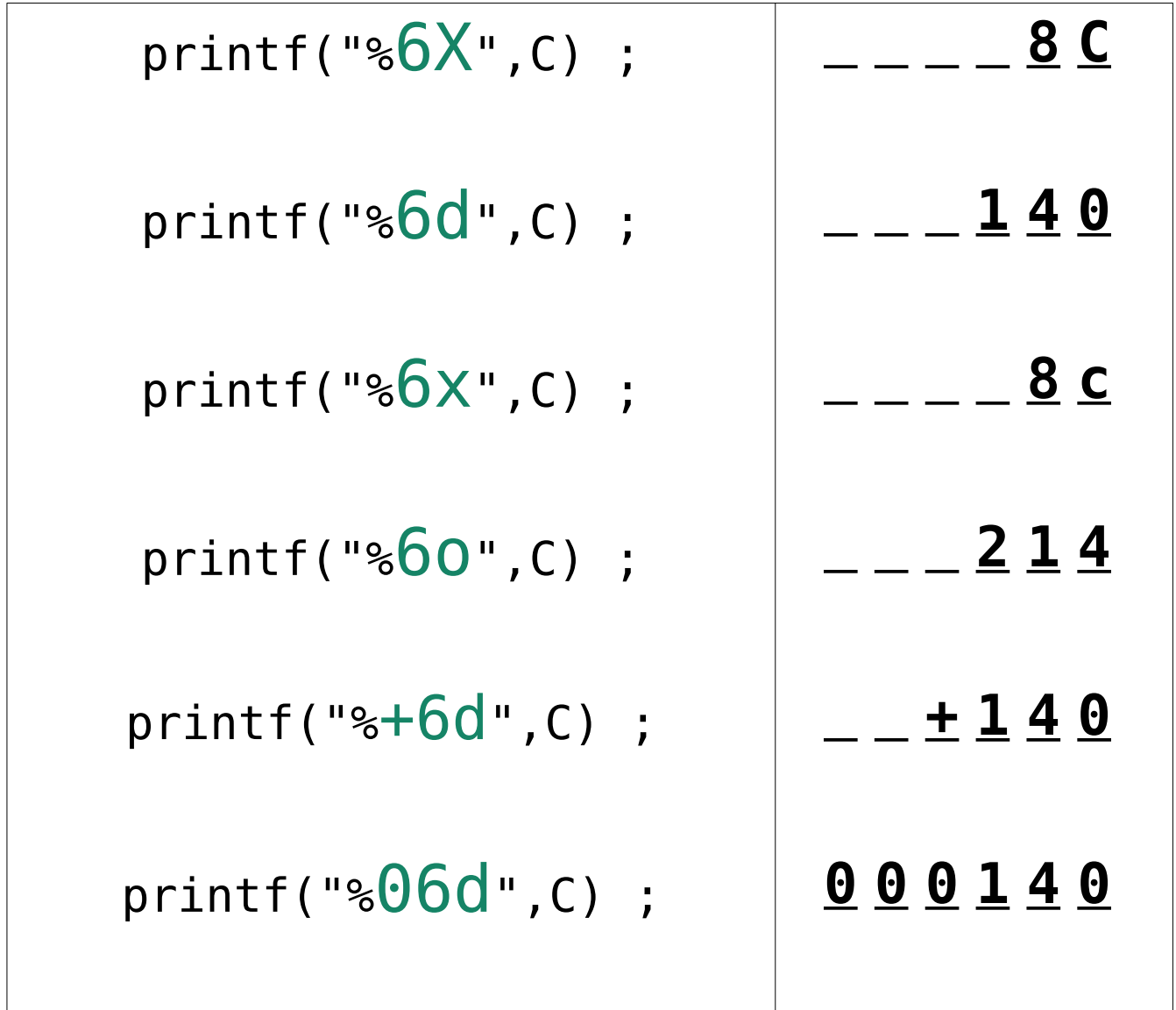

#### **Problem 9: goto programming (8 points)**

In the style of a recent lab, implement the C function shown below using only two control structures:

**goto** *label* **;**

**if (***expression***) goto** *label* **;**

This specifically means that you can't use the *for*, *while*, *switch*, *break*, *continue*, or even the statement block delimiters *{* and *}*. You can use the *if*, but only when the conditional expression is immediately followed by a *goto* statement. Also, do not use the *?:* operator of C (and Java) to simulate an *ifthen*-*else*.

```
int big letter count(const char *s) {
     int n = 0 ;
     while (*s != 0) {
         if ('A' \leq *s && *s \leq 'Z') {
             ++n ; 
 }
          ++s ;
      }
      return n ;
  }
int big letter count(char *s) {
    int n = 0;
       goto loopTest ;
loopStart:
        if (!('A' <= *s && *s <= 'Z')) goto noIncN ;
        ++n ;
noIncN:
       ++s ;
loopTest:
        if (*s != 0) goto loopStart ;
    return n ;
}
```
#### **Problem 10 (6 points) Strings in C**

A Java or Python programmer might be puzzled by the absence of a length() method or a len() function for determining the length of a character string.

Rewrite the big\_letter\_count program to use a C **for** loop while using **s** as a character array indexed by a variable **i**. That is, fill in the blanks to make your program look more like a Java program. However, you still can't use **length**! That is not in C.

 int big\_letter\_count(const char s[]) { int n = 0 ; for(**int i = 0** ; **\*s !=' \0'** ; **++i** ) { if ('A' <= **s[i]** && **s[i]** <= 'Z') { ++n ; } } return n ;

#### **Problem 11 (6 points) CSCI arithmetic**

Perform the following operations and express the results as they should be for CSCI 235 and other geeky environments. You **must** use your powers of 2!

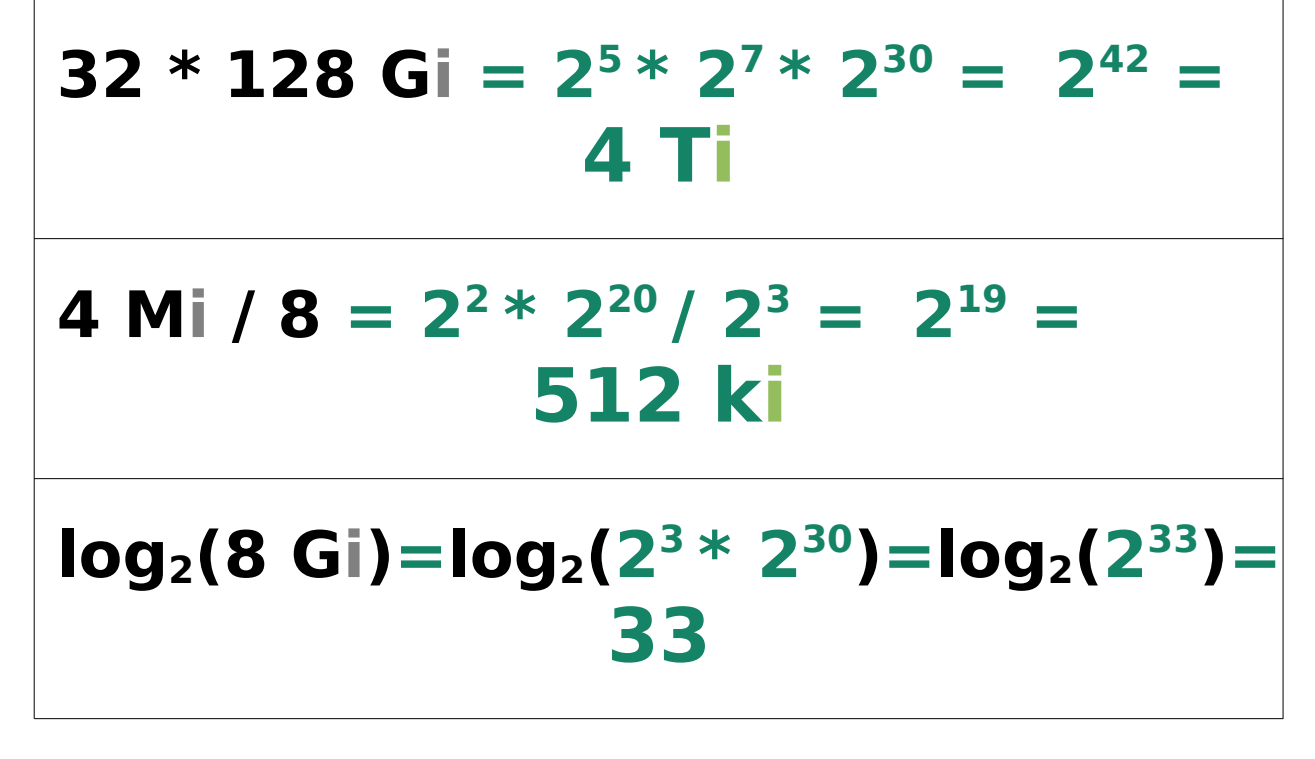

#### **Problem 12 (13 points): C Programming**

Write a program that reads from standard input a sequence of pairs of county names (15 characters or less) and their populations and prints a nicely formatted list of the input pairs, in the order they were read, along the average population of the counties. So, if the input to your program is something like:

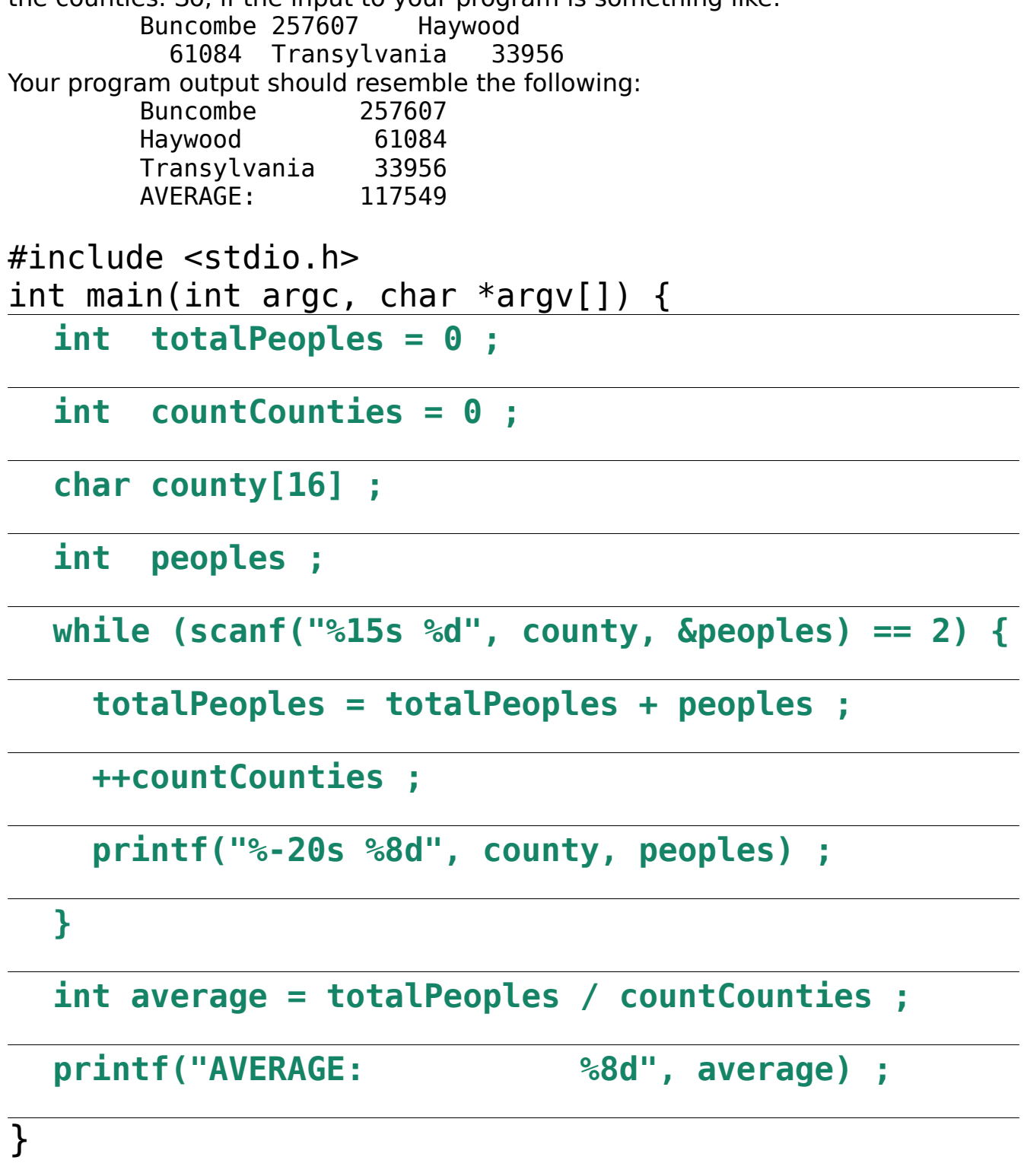

#### **Problem 13 (5 points) Boolean expression to truth table**

Fill in the truth table on the right below so that it corresponds to the following Java (and C) expression:

**X = (!A && (B || C)) || (A && B &&C)**  If you prefer the computer engineering style, you can think of the equation as

**X = A' (B + C) + A B C**

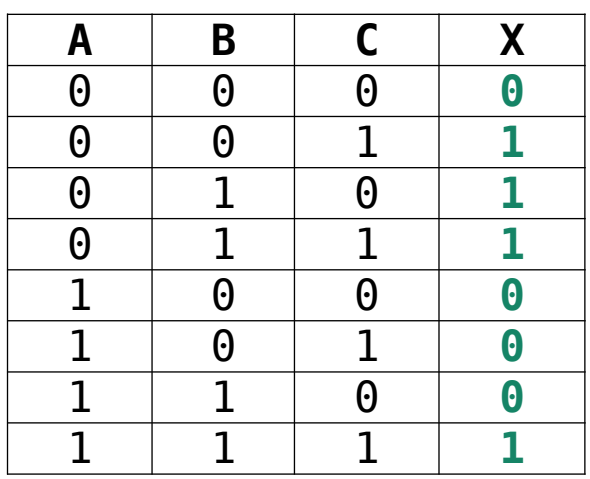

#### **Problem 14 (5 points) Truth table to Boolean expression**

The truth table below specifies a Boolean function with three inputs, **A**, **B**, and **C** and one output **X**.

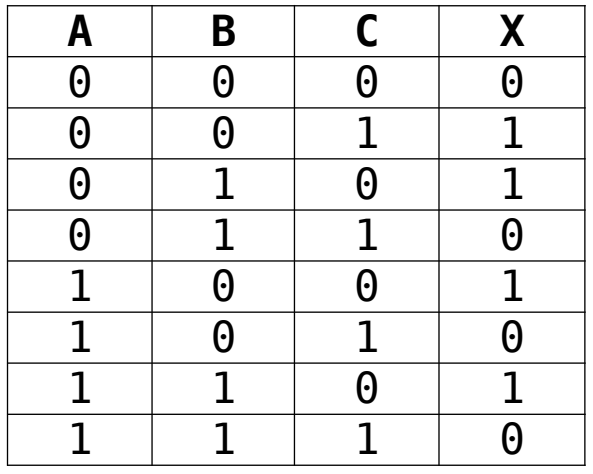

Write a Boolean expression corresponding to the function specified in the table. You do not need to write an "efficient" expression; however, ridiculously complex expressions will not be given full credit. The phrase "ridiculously complex expressions" means "expressions with require more than five minutes of instructor time to decode".

## **A' B' C + A' B C' + A B' C' + A B C' A' B' C + A B' C' + B C' simplified**

#### **Problem 15 (8 points) Circuit to Boolean expression and truth table**

A gate-level circuit is shown below with three inputs on the left and a single output on the right.

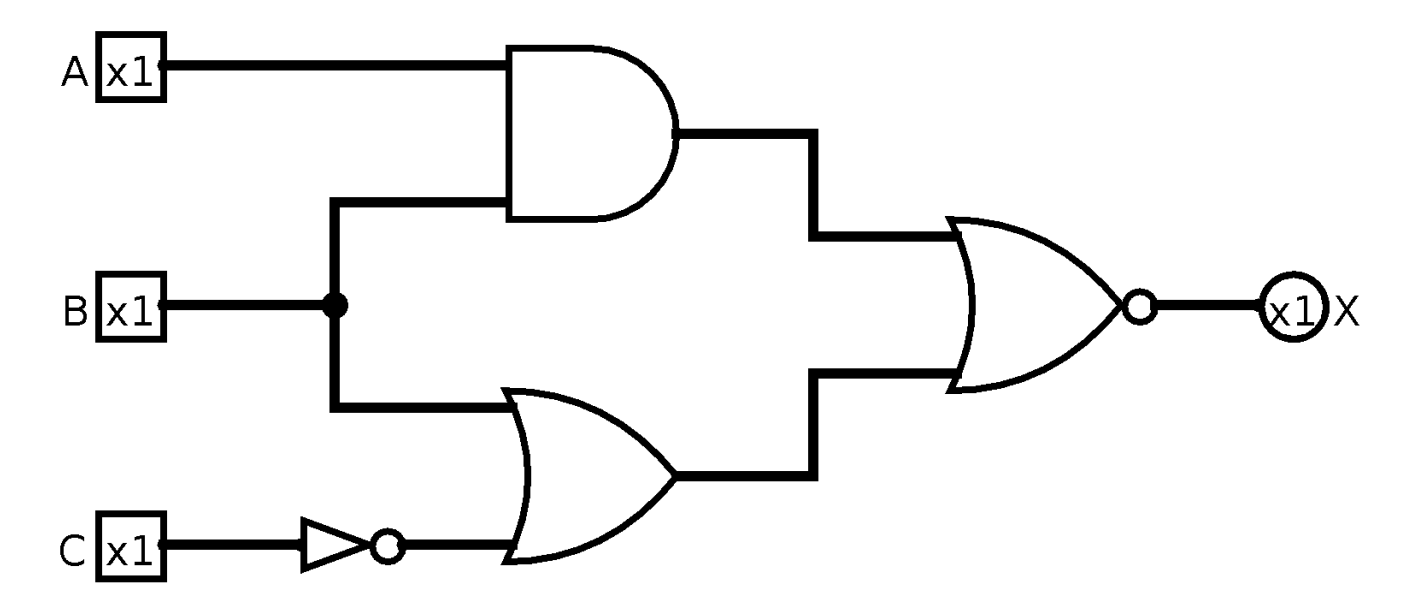

First, write the Boolean expression corresponding to this circuit. (Don't worry about the "x1". It indicates that the connection is for a single bit.)

## $(A B + B + C')'$

#### **ECE 209/MATH 251: (A B + B + C')' → (B + C')' → B' C**

Next, complete the following truth table so that it corresponds to this digital logic circuit.

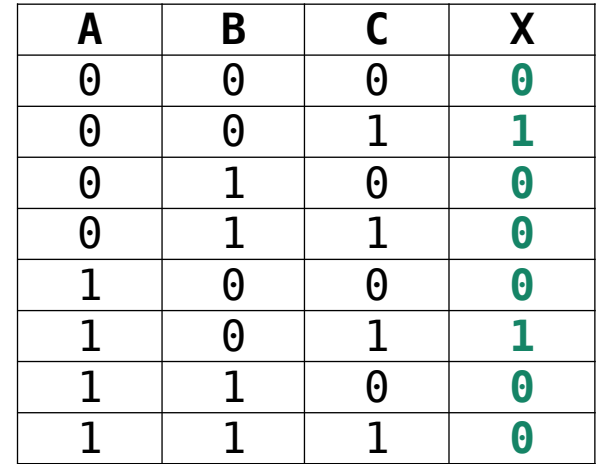

#### **Problem 16: Definitions (7 points)**

Give short definitions of the following concepts, functions, hacks, programs, types, variables, etc., you have seen in the labs and homework of this course, Feel free to skip one: I will grade the best seven of eight definitions.

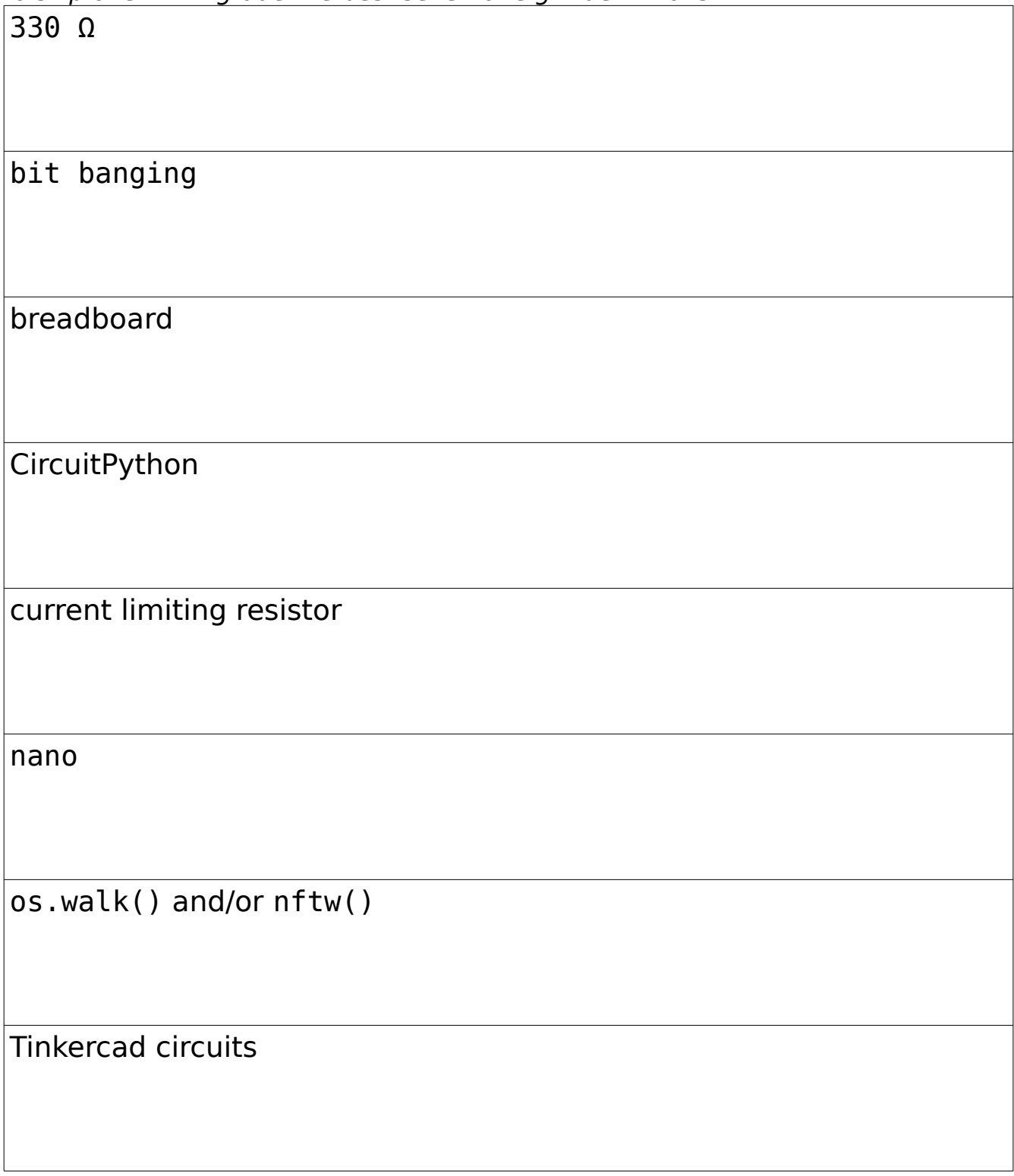

#### **Problem 17 (8 points)**

In this question, you are to fill in boxes representing the following C integer or pointer variables to show their values after each of seven sections of C code are executed. **You should consider all the sections as being independently executed after the following declaration and initialization statements**:

 **int V[3] = {201, 235, 335} ; int \*p = NULL ; int \*q = NULL ;**

As you know, **null** in Java is similar to **NULL** in C. Draw the value **NULL** with a little **X**. Don't ever just leave the pointer variable boxes empty.

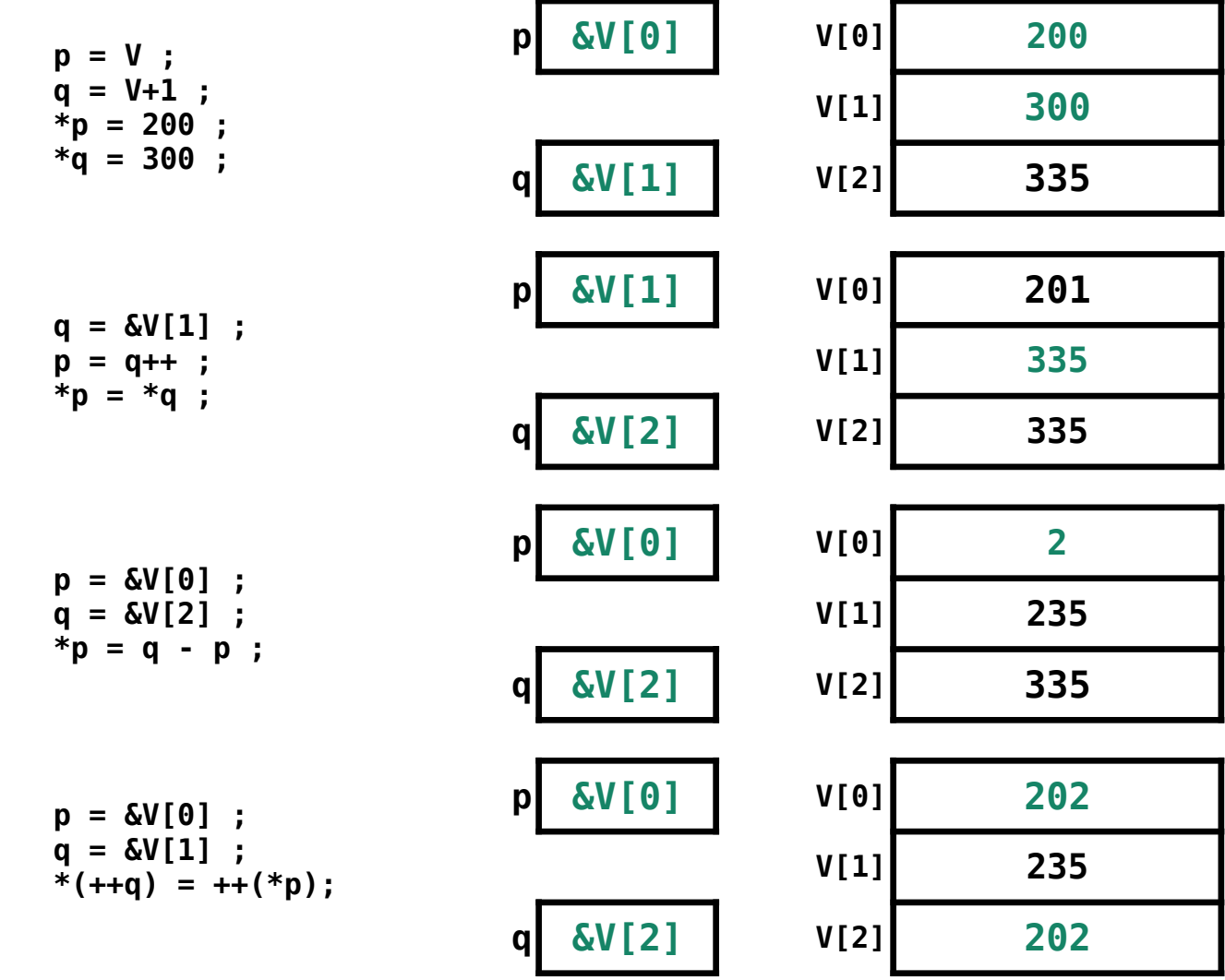

## **CSCI 235 Handy Table of Numbers**

## **Powers of Two**

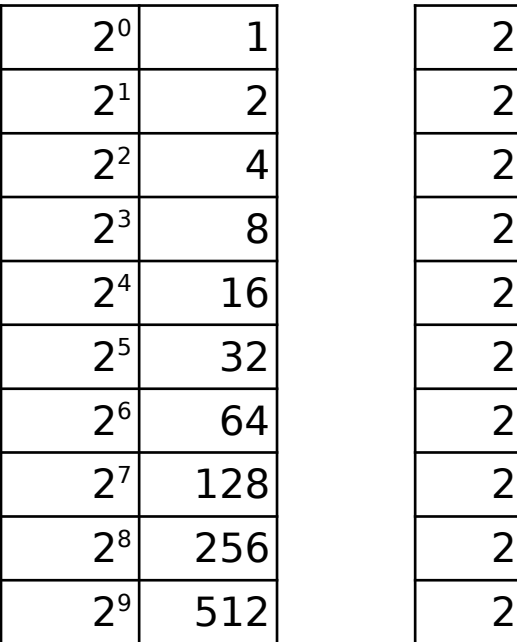

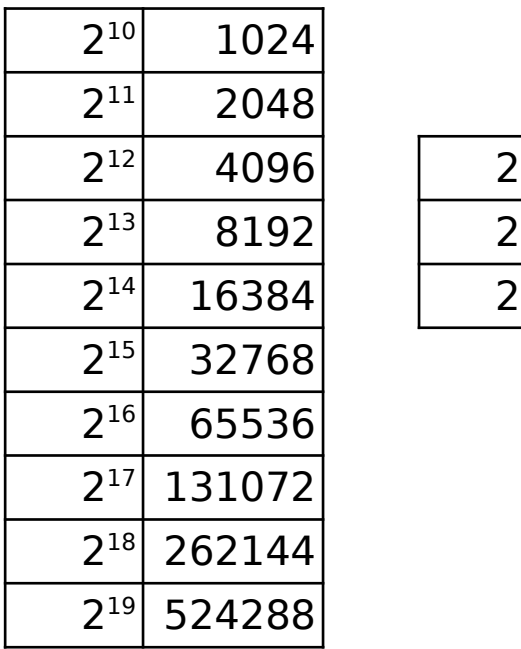

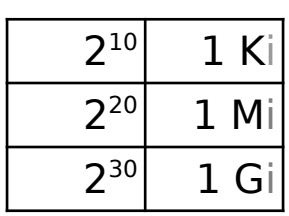

## **Hex table**

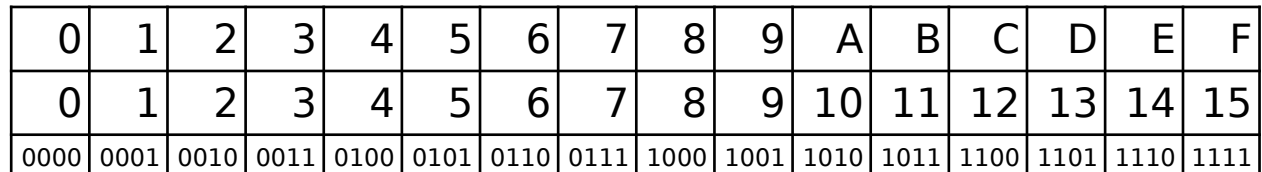